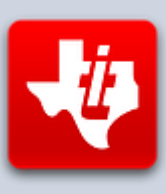

# **SHIFT838 Newsletter**

This newsletter is dedicated to the ongoing support for the Texas Instruments 99/4a and Myarc Geneve 9640 user community and is published by SHIFT838.

I have been in contact with Ralph Rees which was the President and Newsletter editor for the Phoenix Users Group. Ralph has given me permission to take articles he has provided and publish in this newsletter for fellow TI'ers to enjoy. Some may have seen these before but I am sure a majority of us have not and it will be a wealth of new information to some of us. The amount of information that Ralph has sent me is quite a bit so I will be adding one article to the newsletter every month.

Thanks to all that have subscribed!

### **Interviews**

I had a suggestion from a subscriber to get an interview with Jim (Ksarul) as a few people inquired that they would be interested in hearing from him and the type of collection he has. This is a very interesting read and I am happy to be able to provide this to the readers as I am sure that Jim was happy to participate.

#### **Jim (Ksarul)**

1. When did you first get into the TI and what helped make your decision to go with the TI and then later the Geneve?

I bought my first TI in late 1981 as an early Christmas present to myself. I paid \$399 for it through the military Exchange mail order catalog. I bought a copy of one of my favorite games, TI Invaders, and a set of Joysticks at the same time. I also ordered TI Extended BASIC, but that was during the period of time where it was a very hard module to get, as they had just found the bug in V100 and there were a lot of backorders while waiting for the V110 modules. I think I finally received mine in April or May of 1982. I had been playing with other peoples' computers for a couple of years before I settled on the TI. I tried the TRS-80, Altair, Apple II, Atari 400, and several CP/M machines before one of my friends bought a 99/4A. We learned to program BASIC on it together in the summer of 1981. I really liked the machine then, partly because of the keyboard and partly because of the implementation of Invaders—and I've never regretted choosing it. I bought my first Geneve in 1987 (part of the Tenex pre-order), and worked my way through all of the strange bugs contained in the earliest editions of MDOS and ABASIC. When the opportunity to buy out the source code from Myarc came along, I was one of the first contributors to the project. I did a lot of interesting work with that Geneve including typing in the entire text of the TI GPL Handbook, as my copy was just good enough to read but not good enough to copy again and a lot of people wanted one.

2. How many different TI and/or Geneve systems do you have and what is their configurations? (I know some TI'ers are very interested in hearing about your collection.)

I probably have a lot more systems than most. I have one Geneve set up in a TI PEB with a BwG Floppy controller, a Rave Speech Adapter, a Horizon MEMEX card, an HRD 1000, and a Myarc HFDC. I have a second Geneve set up in a Rave PE2 box

as my spare machine, but it isn't set up at the moment. I have a number of TI-99/4As set up as well. My boys have one in our living room that is set up with a Speech Synthesizer and a Myarc MPES 50 Expansion system. I have a full SNUG system set up in my computer room that I haven't been able to use lately because I've got it blocked from direct access as a result of setting up an EPROM-burning station in front of it for the various cartridge projects. I also have a standard 99/4A set up with a Mechatronic GRAM Karte, TI RS-232, Berlin Speech Adapter, p-Code card, Myarc 80-track Floppy Controller and a TI 32K card. Next to it, I have a TI-99/8 set up with a PEB containing an Armadillo Interface, 512K Memory Expansion, TI RS-232, and a Myarc Floppy Controller.

I have another 20-30 consoles, including four or five 99/4s of various types (including the motherboard from a 99/4 prototype); another 99/8 (I have one of each of the two motherboard types); and more strange PEB cards than most people have heard of. They include the TI IEEE-488 card, the TI DSDD controller card, the TI 128K memory card for the 99/4A (and one of a different type for the 99/8), the TI EPROM card, a TI FORTI card, a DataBioTics Grand RAM (I have to repair some battery damage on that one yet), an Asgard AMS, a SW99ers SAMS, a couple more SAMS boards that I built, several Horizon RAM Disks of various sizes, an ICS 32K card (as well as similar cards from CorComp, Myarc, Atronic, and TI), a Wiesbaden RS-232 Card (along with similar CorComp and Myarc cards), a Myarc personality card, a WHT SCSI card, a Nouspikel IDE card, and a SNUG ASCSI (in addition to the full set of SNUG cards in my SNUG system).

I also have a lot of sidecar things, as hinted at by the system using the Myarc MPES 50. I have the TI 32K, RS-232, SSSD Disk Controller, Thermal Printer, TI GSIM (the first GRAM device for the TI), TI EGROM Boxes of several types (GROM simulators using ROMS), Hex-Bus Interfaces and a nearly complete set of Hex-Bus peripherals (only missing the Hex-Bus Display Adapter), Atronic RS-232 and 32K sidecars, a Mechatronics 80-Column Card, Tachyon 32K, Doryt 32K, ICS 32K, Boxcar RS-232, CorComp 9900, CorComp 32K, CorComp Clock, Percom Data TX99, and a few others (from Italy and elsewhere in Europe).

3. What are a couple of your major accomplishments surrounding the TI and/or Geneve you have accomplished and/or been a part of?

Being part of the MDOS buyout was probably my personal favorite accomplishment, as that made survival of the Geneve possible. Other than that, my favorite recent accomplishment is the project to create the UberGROM cartridge boards in concert with Jon Guidry and Tursi. We bounced ideas off of each other for months as we refined the requirements on that one—and the software Tursi designed to make all of it work is fantastic. I've gotten good at doing hardware layouts, but it is the software that makes it live. The 512K cartridge boards were a direct descendent of the UberGROM, as I realized that I could use the same circuit I designed for the ROM side of that board as a standalone board—and then I extended it again to make the 2048K boards. I don't think any of these projects would have taken off half as well as they did without the valuable work of one individual: Tony Knerr. He built several images for the UberGROM, the 512K board, and the 2048K board to give valid use cases for all of them. None of us works in a vacuum anymore—and the teams that build the newest hardware/software for our TI machines exist in many cases because of the comfortable environment presented by the AtariAge forum.

4. What are a few of the pieces of hardware you have that you think you could not live without for the TI/Geneve and why?

I definitely need the Hard Disk controllers, as none of the RAM Disks available to us have the huge amount of storage space they provide (yet—as some thoughts burbling about between Tim Tesch and I may actually get us to a 20MB RAM Disk). My other major needs are GRAM devices to simulate cartridges that I haven't been able to find yet and 80-Column cards for expanded display capability.

5. What are a few of the rare hardware items you have for the TI/Geneve ?

I pretty much answered this one already up above. Probably the rarest items I have are an Armadillo Interface with the space to add 64K of memory on it (filling a hole

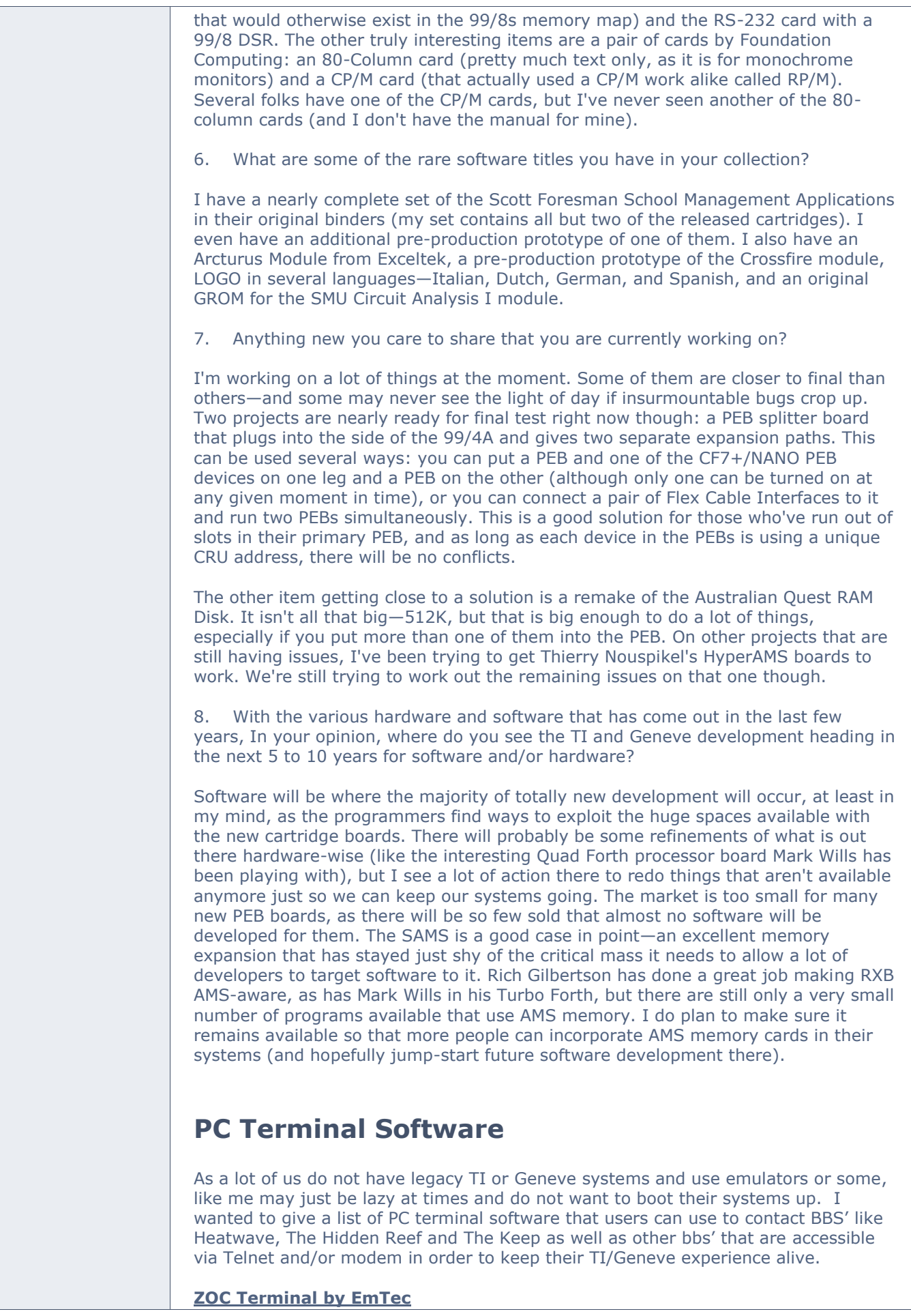

ZOC installs of Windows or MAC systems and has more options than one can use. This program supports terminal display for ANSI, TTY, VT100, Wyse and Xterm, just to name a few. The supported transfer protocols include XModem, YModem and ZModem(even though the TI/Geneve does not support ZModem), Kermit, Sealink and SCP protocols.

The program has various areas you can configure font, colors, layout and terminal configuration as well as AutoMacros or HOTKEYS to be mapped to a specific key press.

Various connection methods are supported, such as Telnet, Serial/Modem, Serial/Direct, Rlogin, Named Pipe, Secure Shell and Windows Modems.

For a registered copy of the software it will run between \$80 to \$100 USD, but the evaluation period never expires! It can be downloaded from <http://www.emtec.com/zoc/>

#### **SyncTERM**

SyncTERM runs as a self-containable program (no install) on a many different operating systems. Support for X/Y/ZModem file transfers, ANSI, Commodore 64 PETSCII, ATASCII (Atari ASCII) and IBM low and high ASCII graphics. Multiple screen modes such as 80x25, 80x28, 80x50 and many more.

The program also supports various connect methods such as Shell, Telnet, Rlogin, SSH, RAW, modem, and direct serial connections.

This program definitely gives the user a retro feel and experience when calling other BBS'.

The latest version can be downloaded from<http://syncterm.bbsdev.net/>

#### **NetRunner**

NetRunner is a telnet client originally developed in the late 90s in sync with the release of Windows XP. It was intended to be a console telnet client which stayed true to ANSI-BBS emulation and the old school feel of DOS terminals. Some features include batch upload/download ZModem and ZModem 8K, multiple phone book, mTelnet and SyncTerm phone book importers, original MSDOS and Amiga fonts with font switching, full screen mode, basic scripting language, mouse support, and more.

This piece of software I really like as it definitely gives you the look and feel of the older communications programs that were available for the PC. The only drawback is that currently this does not support XModem. I have been in contact with the developers to try to add an external protocol feature.

# **Hardware**

Complete Hardware write-up on the Geneve 2 coming in April edition! As written by the designer! Stay tuned!

# **Coding**

#### **CALL LOADS & PEEKS**

The following LOADS and PEEKS were originally from CompuServe's TI Forum.

If you need to work with quite a bit of data or would like to change programs, but save the data after you press CALL QUIT then you can set up the 24K of High-Memory in the PEB as a single data file called "EXPMEM2", you open this file just as you would a disk file with one exception - you must PRECEED the OPEN statement with a CALL LOAD to the location -24574 as follows:

 For INT/VAR files - 24 For DIS/VAR files - 16 For INT/FIX files - 8 For DIS/FIX files - 0

Here's an example:

If you want to open up the Expansion Memory for Display, Variable 80 files this is what you'd do:

 100 CALL INIT 110 CALL LOAD(-24574,16) 120 OPEN #1:"EXPMEM2",RELATIVE,UPDATE,DISPLAY,VARIABLE 80

Then continue on as you normally would.

If you want to store both data and assembly language routines at the same time do this:

 100 CALL INIT 110 CALL LOAD(-24574,-16) 120 OPEN #1:"EXPMEM2" 130 CALL LOAD ("DSK1.ASSM1") 140 CALL LOAD ("DSK2.ASSM2") 150 CALL LINK ("START") 160 REM CONTINUE REST OF PROGRAM

In the above example the 24 K of high-memory was saved for use as a DATA file (DIS/VAR 80 format) then the assembly routines were loaded. The computer will look for the best place to put the routines and will adjust the printer accordingly. After the routines are loaded, a LINK statement starts the first routine and off we go.

If that's not enough for you, you can also use the MINI-MEMORY for 4K more of storage of assembly routines! Now that's 16K of program space, 12K of assembly routine space!

Below are a few PEEKS/POKES/LOADS that are handy:

Perform a CALL INIT first

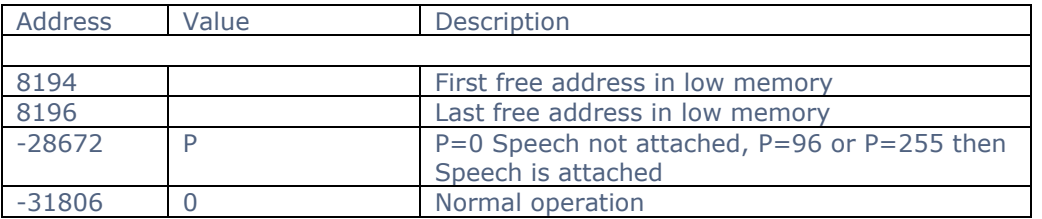

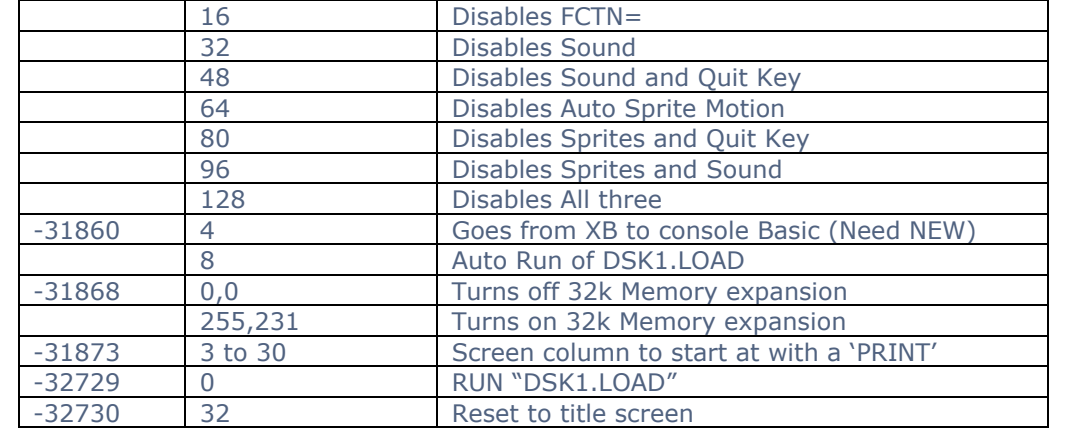

These are by no means a full list and I have quite a few more. If you want the full list that I have please contact me.

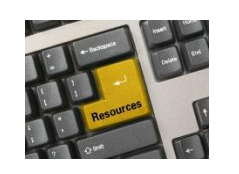

**Resources**

**Contact information** To contact me please feel free to visit my website and click on the 'Contact' tab.

<http://shift838.wix.com/shift838>

#### **A CHAT application has been added to the site for active live chat.**

#### **Newsletter Topics**

If you would like to participate in the writing of this newsletter or provide any topics for this newsletter please contact me via my web site.

#### **Sites**

There are a few of sites that I think should get their own list below. These are for the TI Hall of Fame and TI-99ers Unsung website. Please visit these below sites as both have great information.

<http://www.ti99hof.org/index.html>

<http://www.ti99ers.org/unsung/>

Also the below site has a list of all the TI-99ers that have passed.

#### <http://ti99ers.org/modules/Inspire/remember.htm>

Below resources are just a handful of sites that support the TI-99/4A and/or Geneve 9640 computers. It is in no way a full list. This section will be included in all future newsletters. If there is a site that you think should be mentioned then please contact me.

Web sites / FTP Sites

[http://www.99er.net](http://www.99er.net/)

<http://www.ninerpedia.org/>

[ftp://ftp.whtech.com](ftp://ftp.whtech.com/)

<http://shift838.wix.com/shift838>

<http://www.ti99-geek.nl/>

[http://www.mainbyte.com](http://www.mainbyte.com/)

[http://www.atariage.com](http://www.atariage.com/)

[http://www.harmlesslion.com](http://www.harmlesslion.com/)

[http://www.ti99iuc.it](http://www.ti99iuc.it/)

[http://www.turboforth.net](http://www.turboforth.net/)

<http://www.ninerpedia.org/>

Yahoo List Groups:

<https://groups.yahoo.com/neo/groups/TI99-4A/info> <https://groups.yahoo.com/neo/groups/TI994A/info> <https://groups.yahoo.com/neo/groups/Geneve9640/info> <https://groups.yahoo.com/neo/groups/turboforth/info>

# **Active BBS'**

#### **HeatWave BBS**

Access: Dial-Up and Telnet System: Geneve 9640 Software: S&T BBS Software Location: Arizona Content: TI and Geneve file libraries, message bases, door games and e-mail. Telnet to: [www.heatwavebbs.com](http://www.heatwavebbs.com/) port 9640 Dialup : 602-955-4491 @ 8-N-1

#### **The Hidden Reef**

Access: Dial-Up System: TI-99/4a Modified Software: S&T BBS Software Location: New York Content: TI and Geneve file libraries, message bases, door games and e-mail.

#### **The Keep**

Access: HTTP and Telnet System: Pentium 4 running Windows 2000 Software: Worldgroup BBS Software (up to 256 user connections)

Location: Tigard, Oregon Content: TI and Geneve file libraries, message bases, door games, multi-user and multiplayer games and e-mail.

Telnet : [www.thekeep.net](http://www.thekeep.net/) port 23 Web browser to [http://www.thekeep.net](http://www.thekeep.net/)

The Keep has TI File libraries, Message bases, e-mail, door games, multi-user and multiplayer games. The keep also has a modem line connected for anyone that would like to contact The Hidden Reef BBS from the internet through The Keep.

Simply telnet to [www.thekeep.net](http://www.thekeep.net/) on port 23, login to The KEEP and then type /**GO DIALOUT** at the main menu, then D1 to dial out to The Hidden Reef. It's that simple.

# **Vendors**

SHIFT838 – Provides used TI equipment as acquired. Check with me often. A lot of the items need rehoming from other TI Users.

Arcade Shopper – Provides old and new TI equipment, upgrades and new runs of PCBs at [www.arcadeshopper.com](http://www.arcadeshopper.com/)

# **Repair Centers**

#### **Richard Bell**

Repairs available on limited basis, please contact Richard at [swim4home@verizon.net](mailto:swim4home@verizon.net) for wait-time before sending any repairs

#### **Tim**

Myarc-related hardware repairs on a limited, as-available basis. Contact Tim at insane\_m@hotmail.com for wait times or to request service.